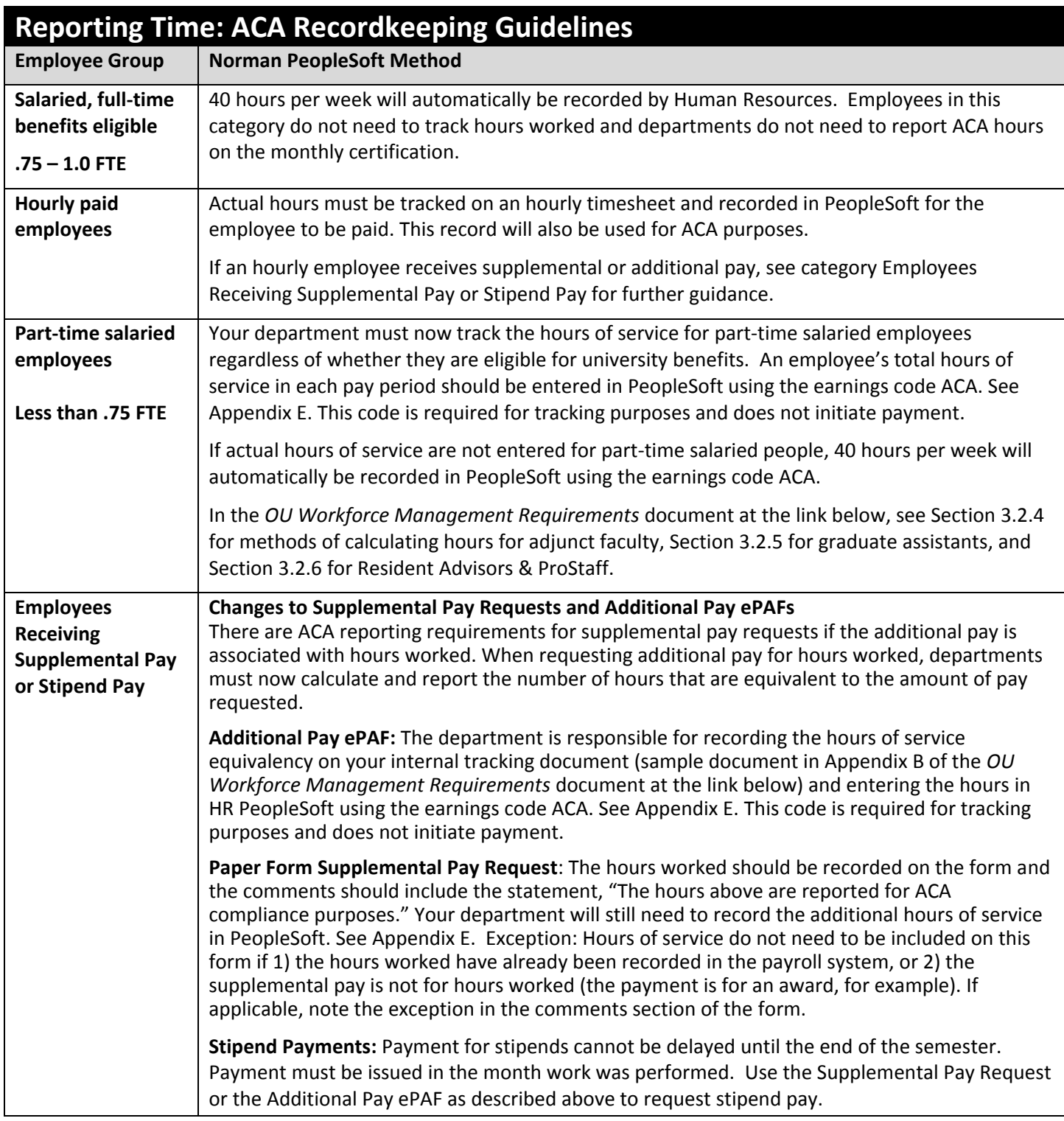

If you have employees that don't fit into the categories above, contact Human Resources for an alternate method of recordkeeping at [ohr@ou.edu.](mailto:ohr@ou.edu)

Up-to-date versions of this and other ACA documents can be found here: [https://apps.hr.ou.edu/dms/GetDocuments.aspx?p=ACA+Workforce+Management.](https://apps.hr.ou.edu/dms/GetDocuments.aspx?p=ACA+Workforce+Management)